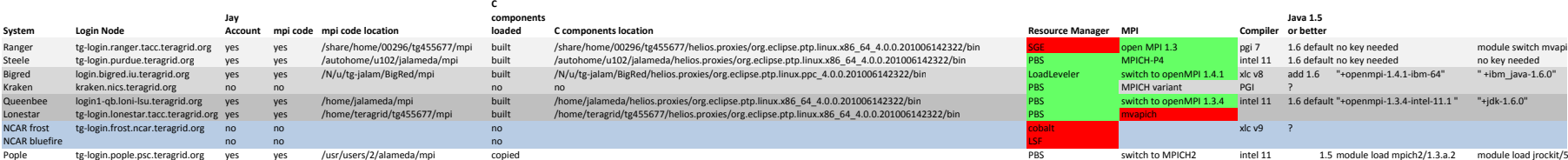

queenbee bigred

## ch/1.0.1 openmpi/1.3

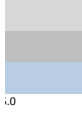